## 1.3 Transfer from File using 8-span pipette

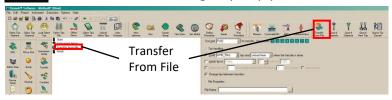

## Setting up source / destination plates and pipetting techniques

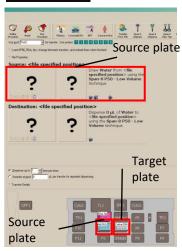

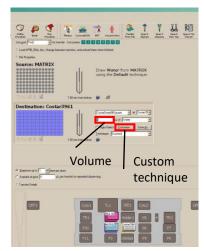

## **1.10** Loading the .csv file

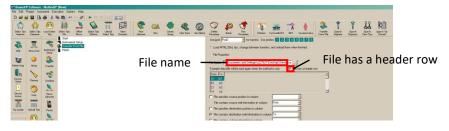